No. of Printed Pages :  $2 \text{ M} \cap 113$  MLIL-004

 $M00113$ 

## POST GRADUATE DIPLOMA IN LIBRARY AUTOMATION AND NETWORKING (PGDLAN)

## Term-End Practical Examination,

December 2019

## MLIL-004 : NETWORKING AND INTERNET **TECHNOLOGY**

*Time : 2 Hours] [Maximum Marks : 50 (Practical Work : 40 Viva Voce : 10) (Weightage : 40%)* 

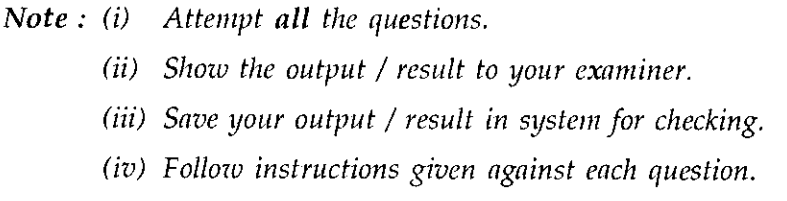

- 1. Find out the IP address and Domain Name Server of your machine. 5
- 2. Identify the protocols used/installed in your machine for local area network. 5
- 3. Test the network connectivity of your machine using PING command. 5

MLIL-004 P.T.O.

- 4. a) Create an e-mail account in Gmail and Yahoo mail<br>each. each.  $\qquad \qquad 6$ b) Change passwords for both accounts.<br>c) Send message from one account to the other
	- Send message from one account to the other account. 6
	- d) Delete the message and retrieve it. 4
- 5. Visit the INFLIBNET website and find out the number of thesis uploaded in Shodhganga. 5